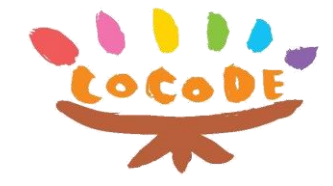

## **ログイン・2段階認証の方法**

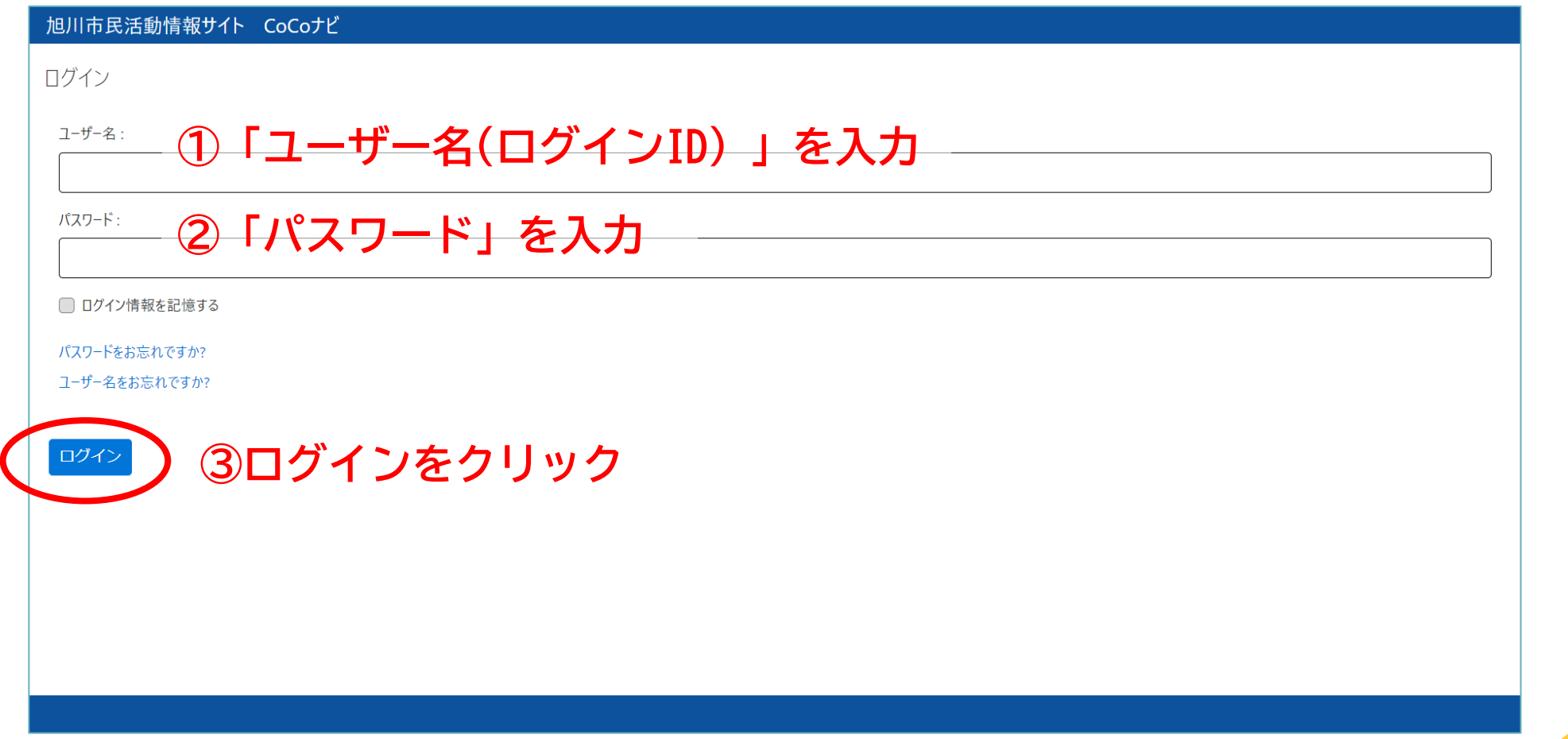

## ご登録されたメールアドレスに以下のメールが送信されます

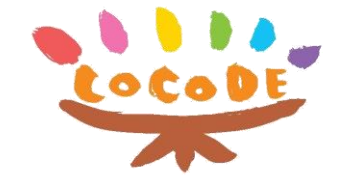

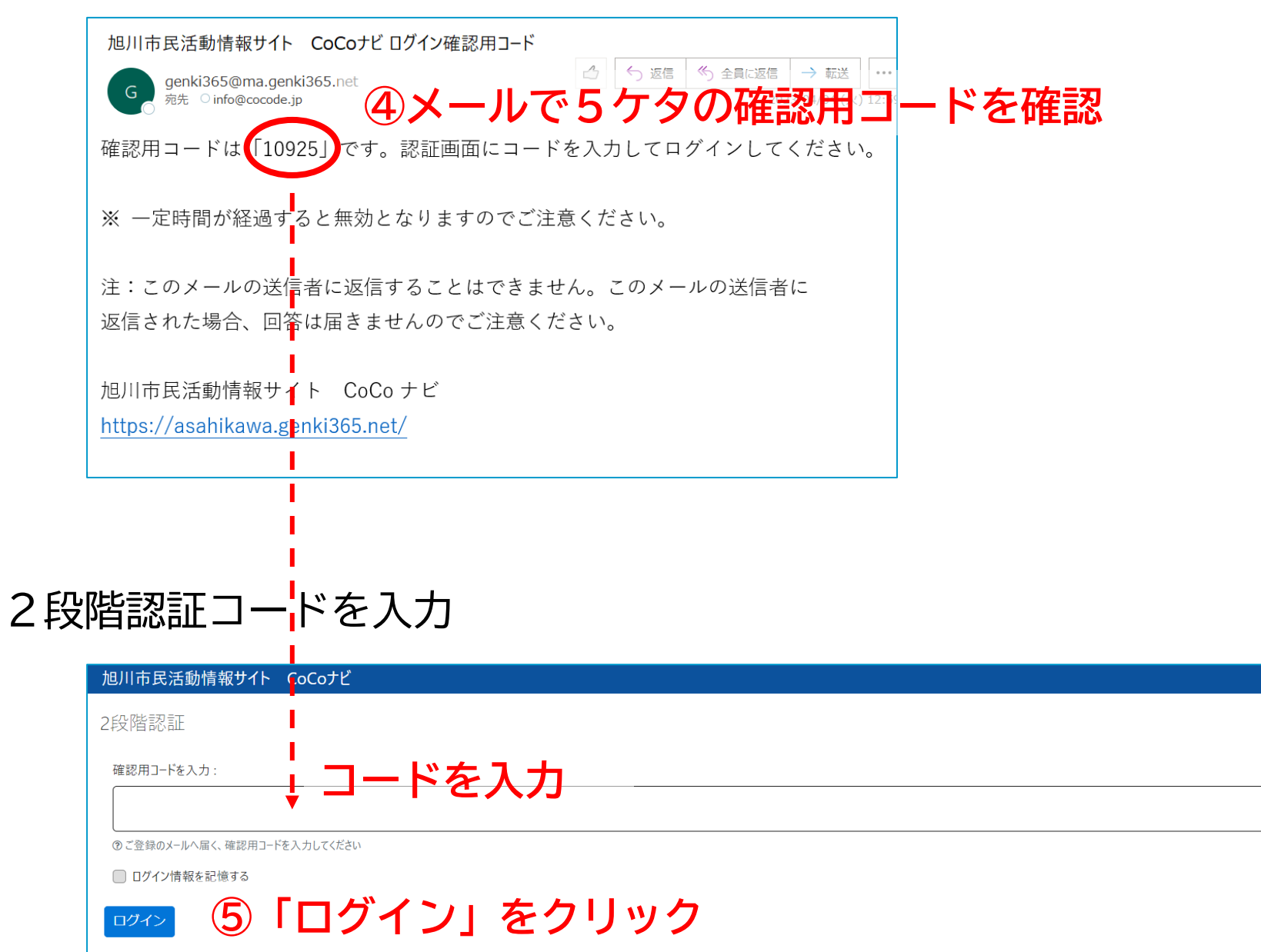

## この画面が表示されたらログイン完了!

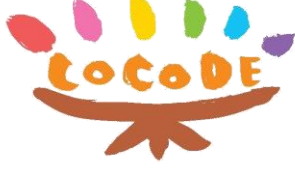

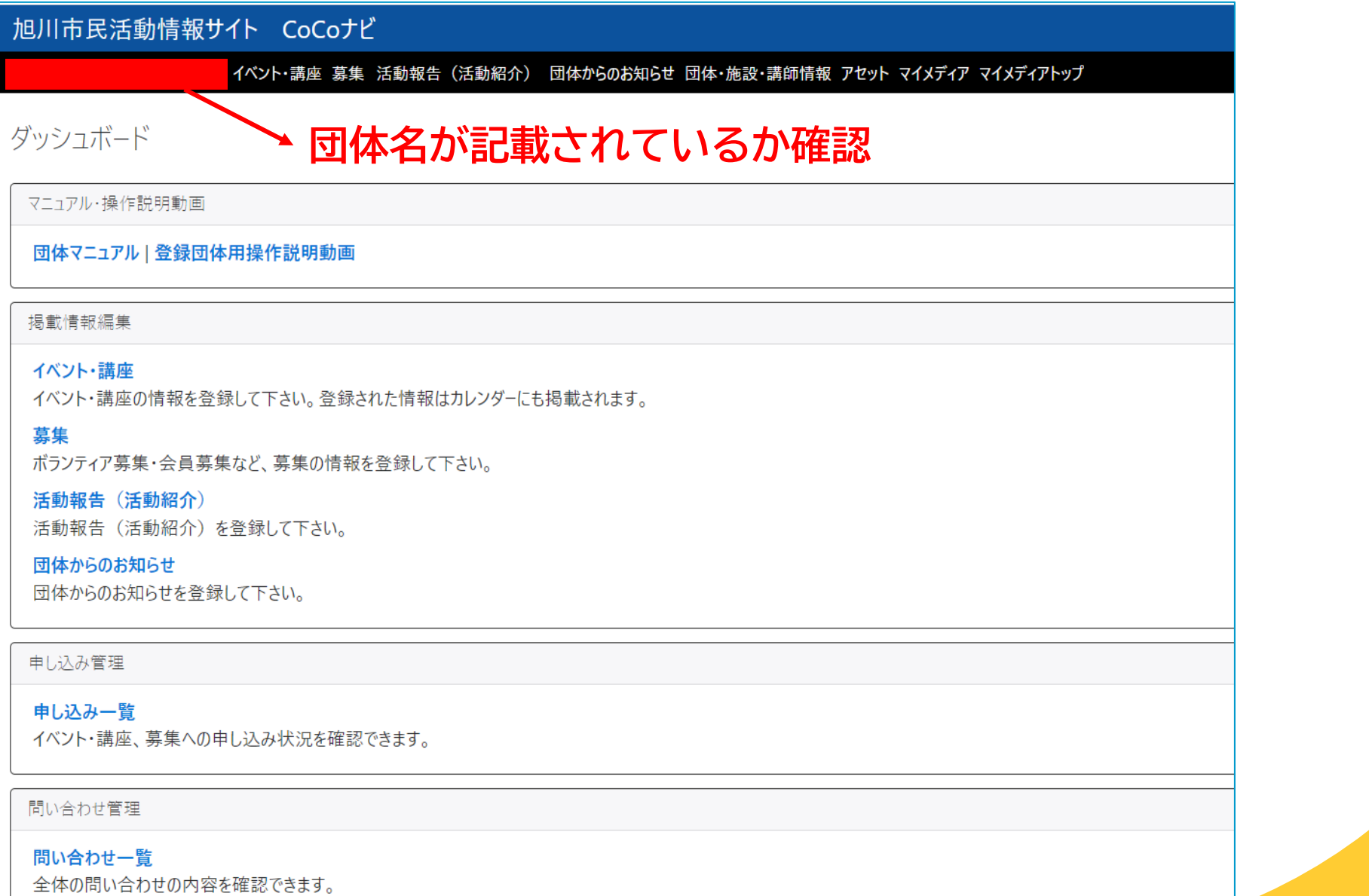